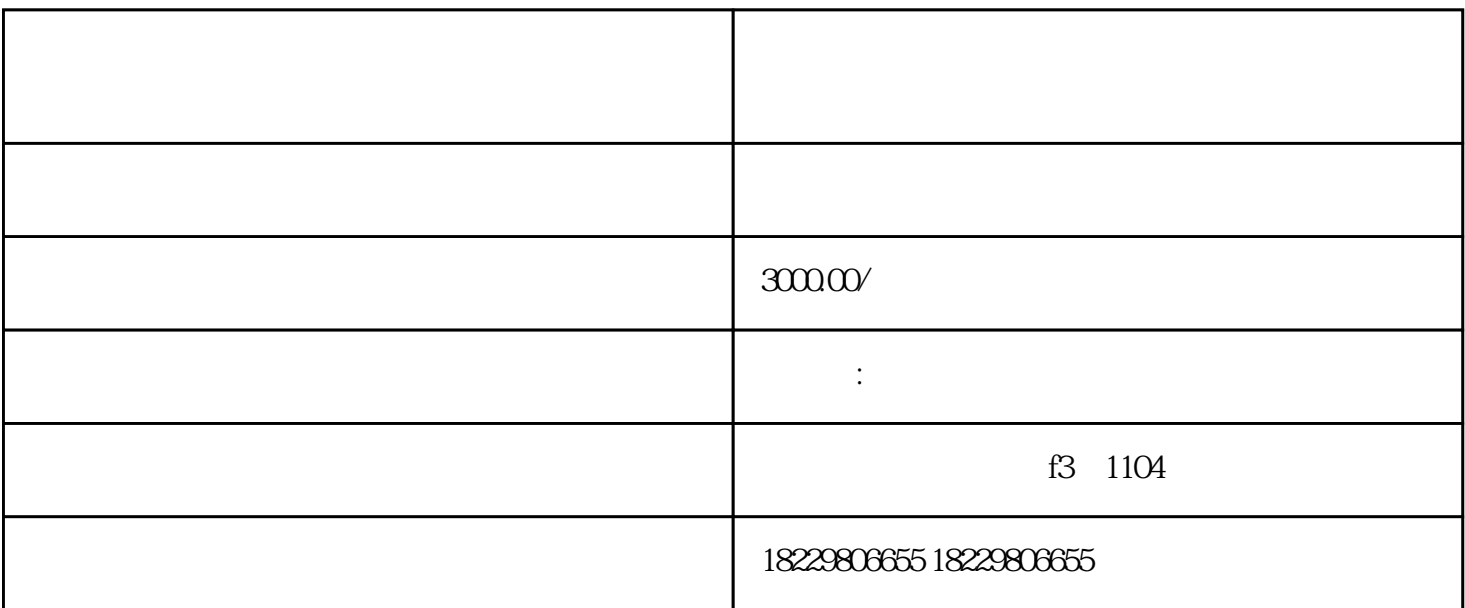

 $1$ 

 $2<sub>2</sub>$ 

3、填写企业资料

 $4\,$ 

 $\overline{5}$